## Chapter 5 - Control Flow -Loops

## do . . while loop

• the do-while loop has the test expr at the end (post test):

```
do
     statement
while (expression);
```

- · statement is executed
- expression is evaluated.
  - o if true, repeat.
  - o if/when false, exit the loop.
- statement always executes at least once.

#### **Flow Diagram**

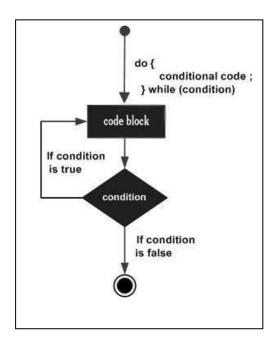

# do .. while example

## Example:

```
int number = 1;
do
{
  cout << "Student Number " << number << endl;
  number++;
} while (number <= 3);

cout << "Done" << endl;</pre>
```

### Output:

```
Student Number 1
Student Number 2
Student Number 3
Done
```

#### Watch out

### What is output?

```
int number = 10;
do
{
   cout << "Student Number " << number << endl;
   number++;
} while (number <= 3);

cout << "Done" << endl;</pre>
```

 The body (statement) of the do-while is <u>ALWAYS</u> executed at least once, even if the test expression is false from the beginning.

## do-while for asking user to repeat

#### Output:

Enter the temp in Celsius: 0

Fahrenheit: 32

Do you want to convert another temperature (Y/N)? y

Enter the temp in Celsius: 100

Fahrenheit: 212

Do you want to convert another temperature (Y/N)? N

#### do-while with menus

```
char choice;
do {
cout << "\nA: Make a reservation." << endl;</pre>
cout << "B: View flight status." << endl;</pre>
cout << "C: Check-in for a flight." << endl;</pre>
cout << "D: Quit the program." << endl;</pre>
cout << "\nEnter your choice: ";</pre>
cin >> choice;
switch (choice) {
         case 'A': // code to make a reservation
                          break;
        case 'B': // code to view flight status
                          break;
         case 'C': // code to process check-in
                          break;
         case 'D': break;
         default : cout << "\nInvalid Choice \n" ;</pre>
        }
}
         while(choice != 'D');
```

#### // rest of the code

### Breaking out of a loop

- Sometimes we want to abort a loop before it has completed.
- The <u>break</u> statement can be used to terminate the loop from within.

```
cout << "guess a number between 1 and 10 ";
int number;
while (true) {
        cin >> number;
        if (number == 8)
            break;
        cout << "again , guess a number between 1 and 10 ";
}
cout << "\nOut of the loop - Done " << endl;</pre>
```

**Don't do this**. It makes your code hard to read and debug.

## Sample run

```
guess a number between 1 and 10 2
again, guess a number between 1 and 10 3
again, guess a number between 1 and 10 10
again, guess a number between 1 and 10 5
again, guess a number between 1 and 10 8

Out of the loop - Done
```

### Stopping an iteration

- Sometimes want to abort an iteration before it is done.
- The <u>continue</u> statement can be used to <u>terminate</u> the current iteration:

```
for (int i=1; i <= 10; i++) {
      if (i == 4 || i == 7)
            continue;
      cout << i << " ";
}

cout << "\nOut of the loop - Done ";</pre>
```

#### Output:

```
1 2 3 5 6 8 9 10
Out of the loop - Done
```

**Don't do this either**. It makes your code hard to read and debug.

# Rewrite the following code segment using while and do .. while:-

```
cout << "How many students?";
cin >> numStudents;
cout << "How many test scores? ";
cin >> numTests;
for (int student=1; student <= numStudents; student++) {
   float total = 0, score;
   cout << "Enter the " << numTests
   << " test scores for student " << student << endl;
   for (int test=1; test <= numTests; test++) {
      cin >> score;
      total = total + score;
   }
float avgScore = total/numTests;
cout << "Average for student" << student
<< " is: " << avgScore << endl;
}</pre>
```

# Rewrite the following code segment using *for* and *do... while*:-

```
int count = 10;
while (count > 0)
{
    cout << count << endl;
    count--;
}
count << "Liftoff! Godspeed, John Glenn!" << endl;</pre>
```

## Rewrite the following code segment using for and while:-

```
int counter;
cout << "How many hellos? ";
cin >> counter;
do
{
   cout << "Hello\n";
   counter--;
} while (counter >0 );
cout << "Counter is: " << counter << endl;</pre>
```

# What is the <u>exact</u> output of the following program:

```
#include<iostream>
using namespace std;
int main() {
        int v = 0;
                cout << v++ << " ";
        while (v < 5);
  cout << endl<<endl;
        int count = 0, funny = 1, serious = 0, limit = 4;
        do {
                funny++;
                serious += 2;
        } while (count++ < limit);</pre>
        cout << funny << "\n"
                         << serious << "\n";
        cout << count << endl;</pre>
        return 0;
}
```